# Bau eines Spektrographen und seine Anwendung in der Astronomie

Christian Thiele Jugend forscht '97 Fachgebiet: Geo- und Raumwissenschaften

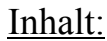

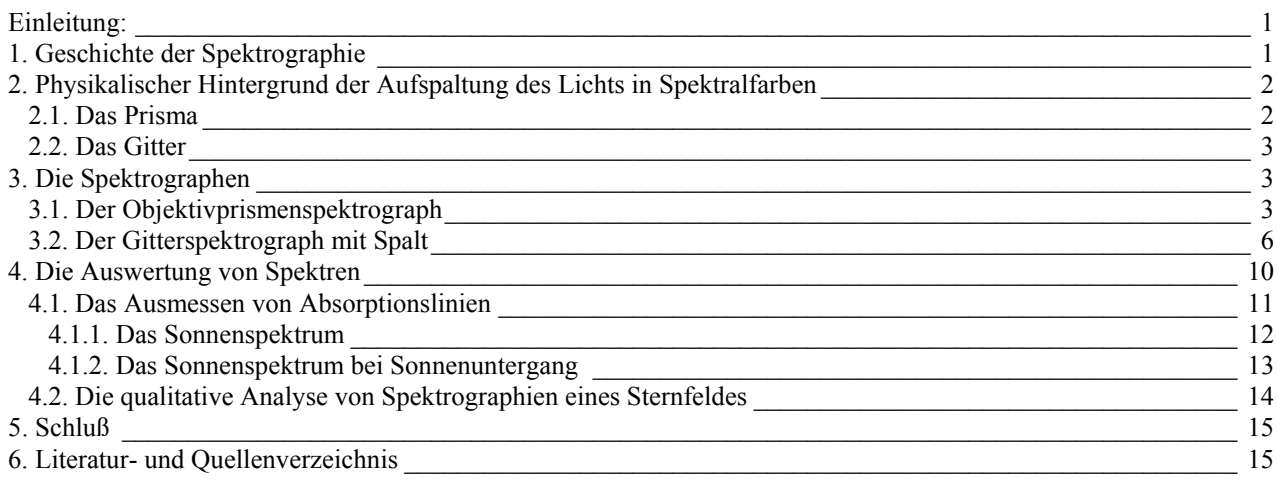

# **Einleitung:**

Das Spektrum eines Sterns wird auch als sein "physikalischer Fingerabdruck" bezeichnet. Durch das Studium der Sternspektren lassen sich die physikalischen Zustände in den Sternatmosphären und deren chemische Zusammensetzung ermitteln<sup>1</sup>. Anhand des Spektrums kann festgestellt werden, was für eine Vergangenheit der Stern hat, und was in seiner Zukunft geschehen wird.

Mein Interesse für die Astronomie ist in den letzten Jahren stetig größer geworden. Speziell mit der Spektroskopie beschäftige ich mich seit dem Besuch des optischen Museums bei Carl Zeiss Jena. Wegen der Auflösung der optischen Werke Carl Zeiss Jena konnte ich im Museumsladen für wenige Mark ein Prisma und ein Linsenobjektiv erstehen. Die wichtigsten Bestandteile zur Erzeugung und Aufnahme von Sternspektren waren also vorhanden.

Mich interessierte besonders, welche Genauigkeiten man mit Amateurmitteln bei der Auswertung von Sternspektren erwarten kann.

Die ersten Experimente und auswertbaren Aufnahmen entstanden mittels dieses Prismas. Danach sollte die Leistungsfähigkeit des Spektrographen erhöht werden, und es fand ein optisches Gitter zur Erzeugung des Spektrums Verwendung.

# **1. Geschichte der Spektrographie**

Sir Isaac Newton entdeckte als erster die Eigenschaft eines Prismas, weißes (Sonnen-) Licht in ein Farbkontinuum zu zerlegen<sup>2</sup>. 1802 fand W.H. Wollaston heraus, daß das Kontinuum des Sonnenspektrums von verschiedenen dunklen Linien überlagert war. Diese Linien wurden 1815 von J. Fraunhofer genauer untersucht und werden heute nach ihm die "Fraunhoferschen Linien" genannt<sup>3</sup>.

Die Grundlage der Analyse von Spektrallinien lieferten Gustav Robert Kirchhoff und Robert Bunsen. Sie erkannten, daß jedes chemische Element sein eigenes typisches Spektrum hat $4$ .

Schließlich wurden die Spektren der Sterne in der Harvard-Spektralklassifikation von Edward Charles Pickering und Annie Channon, der sich international durchgesetzt hat, eingeteilt. Dieses System wurde 1922 von der "International Astronomical Union" offiziell anerkannt und ist heute in Gebrauch.

# **2. Physikalischer Hintergrund der Aufspaltung des Lichts in Spektralfarben**

#### **2.1. Das Prisma**

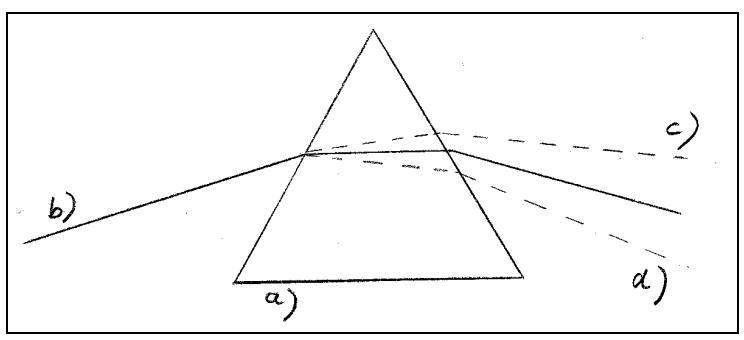

Abbildung 1: a) Prisma, b) Lichtstrahl, c) rotes Licht, d) blaues Licht

Die Eigenschaft eines Prismas, weißes Licht in Spektralfarben zerlegen zu können, beruht darauf, daß rotes Licht in Glas eine andere Geschwindigkeit hat als blaues Licht.5 Trifft der Lichtstrahl b) auf das Prisma a), so wird er beim Übergang vom optisch dünneren Medium (Luft) zum optisch dichteren Medium (Glas) an den Grenzflächen gebrochen. Das Brechungsgesetz (Snelliussches Gesetz) besagt:

Gleichung (1)

 $\sin \alpha / \sin \beta = c_1 / c_2$ ,

wobei α bzw. β aus Abb. 2 zu entnehmen sind und c<sub>1</sub> bzw. c<sub>2</sub> die Ausbreitungsgeschwindigkeiten des Lichts im 1. bzw. 2. Medium sind.

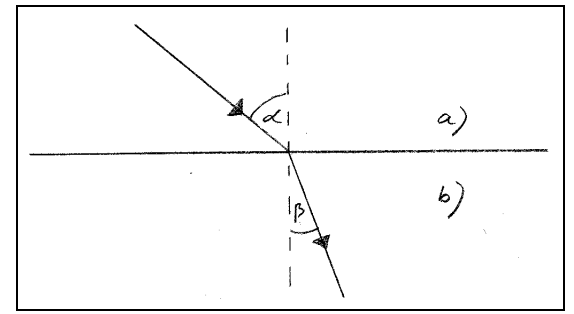

Abbildung 2: a) Medium 1, b) Medium 2

# **2.2. Das Gitter**

Beim optischen Gitter werden die Welleneigenschaften des Lichts dazu ausgenutzt, weißes Licht in Spektralfarben zu zerlegen.

Am Gitter entstehen nach Huygens viele Elementarwellen, die sich hinter dem Gitter halbkreisförmig ausbreiten. Hinter dem von parallelen Lichtstrahlen beleuchteten Gitter entsteht ein Interferenzmuster. Nur in bestimmten Winkeln hinter dem Gitter interferieren die Wellenzüge gleicher Wellenlänge (und damit Farbe) konstruktiv. Dies geschieht, wenn der Gangunterschied zwischen zwei Wellenzügen ein ganzzahliges Vielfaches der Wellenlänge λ ist. An diesen Stellen ist nur Licht einer Wellenlänge zu sehen.

Die Gitterformel lautet:

$$
k^* \lambda / g = \sin \alpha,
$$

wobei g die Gitterkonstante (Abstand der Linien), α der Winkel, unter dem das Interferenzmaximum auftritt, λ die Wellenlänge des Lichts, und k die Ordnung des Maximums ist.

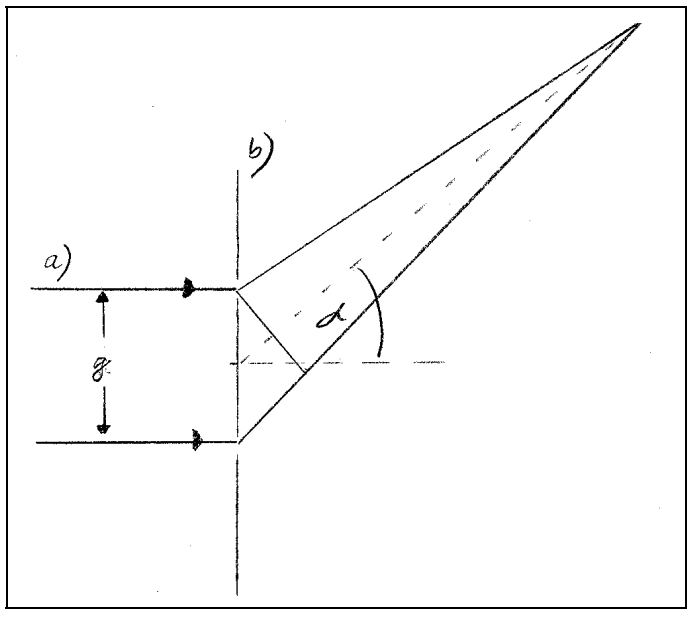

Abbildung 3: Beugung am Gitter a) parallele Lichtstrahlen, b) Gitter

# **3. Die Spektrographen**

# **3.1. Der Objektivprismenspektrograph**

Die wohl einfachste Methode, Sternspektren zu erzeugen besteht in der Verwendung eines Objektivprismenspektrographen. Der Aufbau ist nicht nur relativ kompakt, er kann auch mit einfachen Mitteln realisiert werden.

 $C1$ .(2)

Zur Erzeugung des Spektrums dient ein Prisma. Das in seine Spektralfarben zerlegte Licht des Sterns wird durch ein Objektiv in der Filmebene abgebildet.

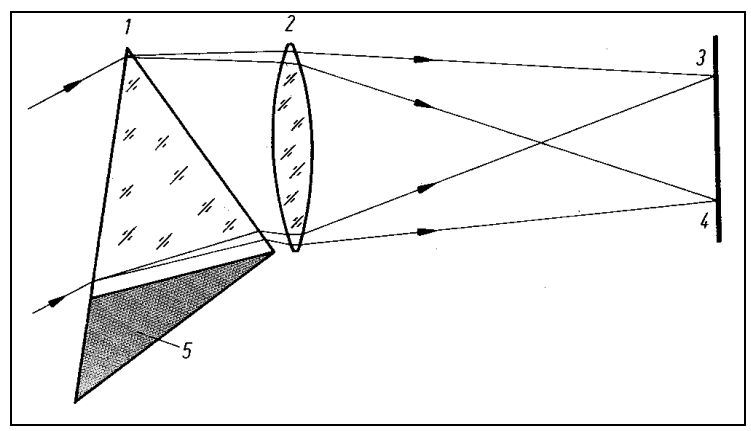

Abbildung 4: Entstehung des Spektrums in einem Objektivprismenspektrographen<sup>6</sup> 1) Prisma, 2) Objektiv, 3) Rot, 4) Violett, 5) optisch unwirksamer Prismenteil

Optimale Dispersion (Aufspaltung des Lichts in die Spektralfarben) ist vorhanden, wenn für den Winkel α zwischen der Linsenebene und der davorliegenden Kathete des (90°-) Prismas gilt:

$$
\sin \alpha = \sin(\gamma/2)^* n,
$$

wobei γ der spitze Winkel des optisch wirksamen Teils des Prismas und n der Brechungsindex ist. Der Brechungsindex ist von der Wellenlänge des Lichts sowie von der Glassorte des Prismas abhängig. So beträgt er z.B. für Kronglas bei violettem Licht 1,52 und für Flintglas bei blauem Licht 1,64.7

Da die Lichtstrahlen nicht mehr parallel zu der optischen Achse des Objektivs eintreten, muß die optische Achse des Objektivprismenspektrographen um den Winkel β neben das aufzunehmenden Objekt "zielen". Für ihn gilt:

$$
\beta = 2^*\alpha - \gamma.
$$

Da die Sternspektren zunächst nur als schmale, nicht auswertbare Striche erscheinen, müssen sie senkrecht zur Dispersionsrichtung auseinandergezogen werden. Dazu nutze ich mit feststehender Kamera die scheinbare Bewegung der Sterne, hervorgerufen durch die Erddrehung. In ihrer täglichen scheinbaren Bewegung beschreiben die Sterne Kreise mit dem Himmelsnordpol (etwa der Polarstern) im Zentrum. Die Länge einer Strichspur und damit die resultierende Breite des Spektrums ist abhängig von der Aufnahmebrennweite f , der Belichtungszeit t und der Deklination δ (Abstand des Stern in ° vom Himmelsäquator in Richtung Norden; sie ist vergleichbar mit der geographischen Breite auf der Erde).

Die Breite des Spektrums in mm auf dem Film ist dann

 $Gl.(5)^8$ 

 $G1(2)$ 

 $Gl.(4)$ 

s =  $f^*t^*$ cos  $\delta / 13750$ s.

wobei f in mm, t in s und  $\delta$  in  $\circ$  angegeben werden.

Bei meinem Spektrographen benutze ich ein 90°- Prisma, welches vor dem Teleobjektiv einer Spiegelreflexkamera durch eine Holzkonstruktion gehaltert wird.

Da das mir zur Verfügung stehende Prisma mit einer Hypotenuse von 38mm und einer Breite von 28mm eigentlich zu klein für das verwendete Kameraobjektiv mit einer Öffnung von 48mm ist, muß der Rest der Objektivöffnung abgedeckt werden. Mit einem größeren Prisma könnte die volle Öffnung des Kameraobjektivs ausgenutzt werden und so weniger helle Sterne spektrographiert werden.

Ein Spalt, der verhindert, daß das Spektrum aufgrund der Größe des spektrographierten Objekts verschmiert, wird hier nicht benötigt. Die Sterne erscheinen einem Beobachter auf der Erde praktisch als punktförmige Lichtquellen und stellen sozusagen selbst den Eintrittsspalt dar. Das führt dazu, daß alle Objekte, die im Gesichtsfeld der Kamera erscheinen, als Spektren auf dem Film abgebildet werden.

Die Brennweite des benutzten Objektivs beträgt 210 mm. Das führt zu einem abgebildeten Himmelsausschnitt von etwa 6,8° \* 10,2° <sup>9</sup>. Diese Methode der Sternspektrographie ist sehr ökonomisch, da viele Sterne gleichzeitig untersucht und verglichen werden können.

Da mir die Glasart meines 90°-Prismas unbekannt ist, gehe ich bei der Berechnung der Winkel im Objektivprismenspektrographen von einem Brechungsindex zwischen 1,52 und 1,64 aus.

Damit folgt mit  $\gamma = 45^\circ$  aus Gl.(3) ein Winkel  $\alpha$  von 35.6°...38.9°.

Der Winkel, um den mit Objektiv neben den aufzunehmenden Stern "gezielt" werden muß, beträgt nach Gl.(4) 26,1°...32,7°.

Bei der Aufnahme des Sterns α Lyrae (Wega) in der Leier (Koordinaten: Rektaszension  $\alpha$  18<sup>h</sup> 36<sup>m</sup> 56<sup>s</sup> Deklination  $\delta$  38° 47' 01'') erweist sich eine Belichtungszeit von 60 s als sinnvoll.

Die Breite des Spektrums auf dem Negativ beträgt nach Gl.(5) 0,7 mm.

Um mit dem gebauten Objektivprismenspektrographen Sternspektren aufzunehmen, verwende ich eine auf einem normalen Fotostativ feststehende Kamera. Die Scharfeinstellung wird auf ∞ gestellt. Ein Problem stellt sich in der Ausrichtung der Kamera dar. Zwar lassen sich die helleren Sterne halbwegs gut im Kamerasucher erkennen, doch muß der Spektrograph so ausgerichtet werden, daß die Bewegungsrichtung des Sterns senkrecht zur Dispersionsrichtung erfolgt. Das Ausrichten des Spektrographen geschieht durch Rotation des Prismenvorsatzes um die optische Achse des Objektivs. Durch die Lichtablenkung von 26,1°...32,7° verändert sich dabei jedoch auch das abgebildete Sternfeld. Das Einstellen erfolgt durch Beobachtung der Bewegungsrichtung eines hellen Sterns im Kamerasucher. Dieser Vorgang dauert abhängig von der gewünschten Genauigkeit etwa 10 min oder mehr.

Diese Methode erweist sich als sehr mühsam, da das Prisma für jede Aufnahme neu ausgerichtet werden muß.

Eine Erleichterung stellt eine einfache parallaktische, also nach der Erdachse ausgerichtete Montierung dar. Die habe ich aus einem Stativ und zwei Stativschwenkköpfen gebaut und so ausgerichtet, daß die eine zu benutzende Achse in Richtung Polarstern zeigt, und die andere senkrecht dazu steht. Die zum Himmelsnordpol (etwa der Polarstern) ausgerichtete Achse bildet mit einer waagerechten Fläche in Hamburg etwa den Winkel 53° (geographische Breite des Standortes). So ist der Prismenvorsatz nur einmal einzustellen und die Einstellung eines Sternfeldes erfolgt durch die Rektaszensions- und Deklinationsachse. Die Bewegungsrichtung des Sterns ist damit hinreichend genau senkrecht zur Dispersionsrichtung.

Die Helligkeit der auf dem Film abgebildeten Sternspektren ist nicht von der Belichtungszeit (sofern diese mehr als wenige Sekunden dauert) abhängig. Das einfallende Licht wird nicht auf eine konstant große Fläche verteilt, sondern das Sternlicht wird bei größerer Belichtungsdauer auch auf eine größere Fläche verteilt.

Bei meiner Anordnung werden die Spektren von Sternen etwa bis zur 5. Größenklasse (Helligkeitsklasse) abgebildet.

Sollen lichtschwächere Sterne spektrographiert werden, müßte die Kamera mit einem Leitteleskop auf stabiler Montierung nachgeführt werden. Dann wird jedoch die Helligkeit des Himmelshintergrundes in Stadtnähe bei nicht optimal klarem Himmel die Reichweite des Gerätes begrenzen. Abhilfe bringt hier nur eine Anordnung mit Spalt, die den Himmelshintergrund bis auf den zu spektrographierenden Stern abblendet.

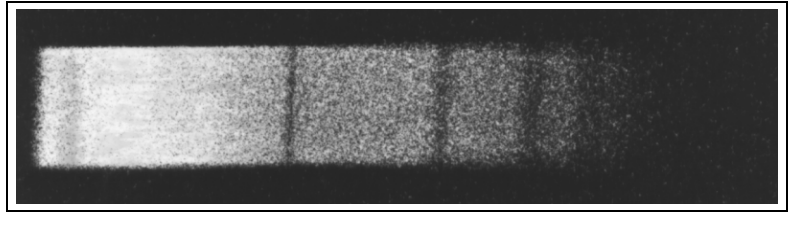

Abbildung 5: Prismenspektrum von α Lyrae (Wega), Typ A0V

Das Foto zeigt ein mit meiner Apparatur gewonnenes Prismenspektrum von Wega (0. Größenklasse) im Sternbild Leier. Es wurde am 18.8.1996 um 0<sup>h</sup> MESZ bei Buxtehude aufgenommen. Belichtet wurde 60 s auf den s/w- Film Kodak 5054 TMZ P3200. Die Größe des Spektrums auf dem Negativ beträgt etwa 0,7 mm \* 3 mm.

Weitere Sternspektren sind mit dem Farbnegativfilm Fuji Super G Plus 400 entstanden. Die hohe Empfindlichkeit des s/w- Filmes mit 3200 ASA ist hier nicht von Vorteil, ein mit dem 400 ASA - (Farb-) Film aufgenommenes Spektrum von Wega ist ebenso hell und deutlich feinkörniger.

#### **3.2. Der Gitterspektrograph mit Spalt**

Um eine bessere Auflösung des Spektrums zu bekommen, ist eine Aufspaltung des Sternlichts mit Hilfe eines optischen Gitters sinnvoll. Um die Helligkeit des Himmelshintergrundes auszuschalten, wählte ich eine Anordnung mit Spalt. Dazu muß das Sternlicht zunächst mit einem Objektiv in der Spaltebene gesammelt werden. Hinter dem Spalt tritt ein sich aufweitendes Strahlenbündel auf, welches vor Auftreffen auf das Gitter parallelisiert werden muß. Dies ist nötig, da die Gitterformel nur für parallel

auf die Gitterebene fallende Lichtstrahlen gilt. Direkt hinter der Kollimatorlinse spaltet das Gitter das Sternenlicht in ein Spektrum auf, welches von einem Kameraobjektiv in der Filmebene abgebildet wird.

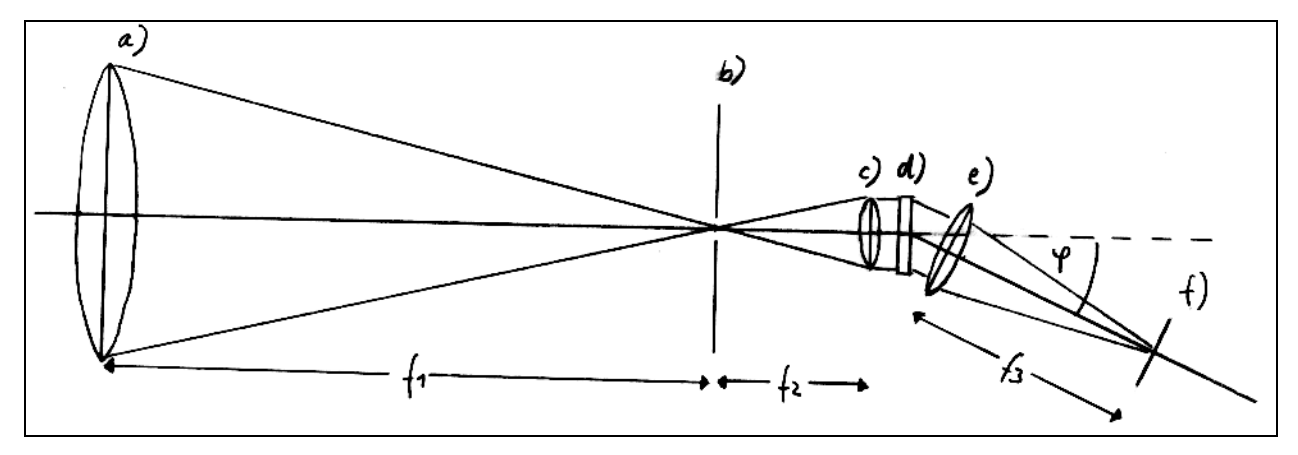

Abbildung 6: Der Strahlengang im Gitterspektrographen mit Spalt a) Objektivlinse mit dem Durchmesser  $d_1$  und der Brennweite  $f_1$ ; b) Spalt; c) Kollimatorlinse  $d_2$ ,  $f_2$ ; d) Gitter; e) Kameraobjektiv mit  $f_3$ ; f) Film

Der Spalt, auf dem das Beugungs- beziehungsweise Seeingscheibchen des Sterns abgebildet wird, muß senkrecht zur Dispersionsrichtung des Gitters orientiert sein. Für die Objektiv- und Kollimatorlinse muß bei optimaler Ausleuchtung des Gitters gelten:

$$
f_1/d_1 = f_2/d_2.
$$

Ist die Größe des Gitters gegeben, so lassen sich bei festgelegten Objektivdaten  $f_1$  und  $d_1$  die Daten  $f_2$  und  $d_2$  der konkaven Kollimatorlinse in mm berechnen nach:

 $Gl.(7)$ 

 $Gl.(6)$ 

$$
d_2=1
$$
,  $f_2 = f_1 * d_2 / d_1$ .

wobei l der Durchmesser der zu benutzenden Gitterfläche ist. Die Anzahl Z der beleuchteten Furchen ist dann:

> $Gl.(8)$  $Z=1/g$ ,

wobei g die Gitterkonstante in m ist.

Soll die Abbildung des Spalts auf dem Film in der Größenordnung der Filmauflösung<sup>10</sup> ∆p (≈ 0,02 mm) sein, so ist die Kamerabrennweite in mm gegeben durch:

$$
f_3 = (\Delta p * f_2 * \cos \varphi_{\lambda \text{rot}})/(f_1 * 2 * 10^{-5}).
$$

Die Dispersion des Spektrographen beträgt:

$$
d = (f_3 * k)/(g * \cos \varphi).
$$

 $Gl.(9)$ 

 $G1(10)$ 

Aus ihr kann man die theoretische Wellenlängenauflösung bestimmen:

$$
\Delta\lambda = \Delta p/d.
$$
 G1. (11)

Gl.(12)

Gl.(13)

Die Auflösung ∆l im Fokus der Kamera beträgt:

$$
\Delta l = (f_3 * \lambda) / (g * Z * \cos \varphi).
$$

Die Breite b' der Abbildung des Spalts in der Fokalebene bei der wahren Spaltbreite b beträgt:

$$
b' = (b * f_3) / (\cos \varphi * f_2).
$$

Zum Bau meines Gitterspektrographen stehen mir ein zweilinsiges (achromatisches) Objektiv mit  $d_1=80$  mm und  $f_1=500$  mm, ein Spalt mit Einstellschraube (auf  $1/100$  mm einstellbar), eine plankonkave Kollimatorlinse mit  $d_2=20$  mm und f $_2=80$  mm, ein optisches Gitter<sup>\*</sup> (Kopie eines Rowlandgitters) mit 600 Linien/mm (g=1,667\*10<sup>-6</sup> m) sowie eine Spiegelreflexkamera mit einem Teleobjektiv ( $f_3$ =210 mm) zur Verfügung.

Alle Teile des Spektrographen werden wie in Abb. 6 auf einer stabilen Holzplatte montiert. Der Abstand Objektiv - Spalt ist zur Fokussierung des Sterns auf dem Spalt justierbar. Die Kollimatorlinse ist längs der optischen Achse zur korrekten Einstellung verschiebbar. Der Winkel ϕ, um den die optische Achse der Kamera gegen die optische Achse des Spektrographen gedreht ist, läßt sich ebenfalls verstellen.

Der nutzbare Bereich des Gitters hat einen Durchmesser von ca. 23 mm. Daraus folgt nach Gl.(7) zur optimalen Nutzung des Gitters eine Kollimatorlinse mit dem Durchmesser  $d_2$ =23 mm und der Brennweite  $f_2$ =143,75 mm.

Die mir zur Verfügung stehende Kollimatorlinse leuchtet aber nur einen Bereich von ca. 12,8 mm aus, da Gl.(6) nicht erfüllt ist. Dies hat ein geringeres Auflösungsvermögen, als das Gitter zuließe, zur Folge.

Geht man von einer Wellenlänge in der Mitte des visuell sichtbaren Spektrums von 540nm aus, so läßt sich der Winkel α, unter dem das Spektrum 1.Ordnung auftritt, aus Gl.(2) bestimmen:  $\alpha$  =18.9°. Daraus folgt für den Spektrographen, daß der Winkel  $\varphi$ auch etwa 18,9° betragen muß.

Die Anzahl Z der beleuchteten Furchen beträgt dann nach Gl.(8) 7680.

l

Die benötigte Kamerabrennweite  $f_3 = 146$  mm läßt sich aus Gl.(9) berechnen. Die Brennweite  $f_3 = 210$  mm meines Teleobjektivs genügt also diesem Anspruch.

Die Dispersion beträgt dann nach Gl.(10) d=133180,4 m/m. Oft wird der Kehrwert d<sup>-1</sup> angegeben: er beträgt 7,5 nm/mm ( $d^{-1} = 1000(1/mm)/(d*10^{-9}(1/nm))$ ). Das heißt, in der Filmebene werden 7,5 nm pro mm Film abgebildet. Bei einem Kleinbildformat von

<sup>\*</sup> Das Gitter sowie den Spalt konnte ich mir freundlicherweise von Herrn Menzel aus der Physik der Halepaghenschule Buxtehude ausleihen.

36 mm mal 24 mm kann also ein Spektralbereich von etwa 270 nm abgebildet werden. Dies ist für das visuell sichtbare Spektrum (400 nm...700 nm)<sup>11</sup> ausreichend.

Das theoretische Auflösungsvermögen ist nach Gl.(11)  $\Delta \lambda = 0.15 * 10^{-9}$  m.

Die theoretische Auflösung im Fokus der Kamera bei λ = 540 nm nach Gl.(12) ist Δl =  $5,4*10^{-4}$  mm, also deutlich höher als die Größe des Filmkorns von  $2*10^{-2}$  mm.

Bei einer Spaltbreite von ca. 1/100 mm, wie ich sie etwa bei der Aufnahme des Sonnenspektrums verwendet habe, läßt sich aus Gl.(13) eine Größe des auf dem Film abgebildeten Spalts b'= $0.028*10^{-3}$  m berechnen. Das heißt, jede noch so dünne Spektrallinie wird auf dem Film mit einer Breite von mindestens 0,028 mm abgebildet. Das entspricht in der Filmebene einem Bereich von  $d^{-1*}b' = 0.21$  nm. Das heißt, Spektrallinien, die nicht weiter als 0,21 nm auseinander liegen, können nicht getrennt werden. Will man eine höhere Auflösung bekommen, so kann z.B. der Spalt schmaler gemacht, oder die Kamerabrennweite  $f_3$  vergrößert werden.

Der Spektrograph muß wegen der nötigen langen Belichtungszeiten (10...30 min) bei der Aufnahme von Sternspektren der scheinbaren Bewegung der Sterne nachgeführt werden. Dazu wird er zur Aufnahme eine Spektrums parallel zu einem parallaktisch montierten Fernrohr befestigt. Hier ist dies ein Schmidt-Cassegrain-Spiegelteleskop (ein sog. "C8" der Firma Celestron) mit 20 cm Öffnung.

Um das Spektrum senkrecht zur Dispersionsrichtung zu verbreitern ist der Spektrograph so ausgerichtet, daß der Spalt senkrecht zur Bewegung in Rektaszension ist. So kann ich das Spektrum durch kurzzeitiges Abschalten und anschließendes Schnelllaufenlassen des Nachführmotors verbreitern. Zur Nachführkontrolle dient ein beleuchtetes Doppelfadenkreuzokular, dessen Fäden an der Deklinations- und Rektaszensionsrichtung ausgerichtet sind. Das Doppelfadenkreuzokular (ein sog. "Micro-Guide-Okular" der Firma Baader Planetarium) bringt mit  $f_{Ok} = 12.5$  mm bei einer Teleskopbrennweite von f=2000 mm eine Nachführvergrößerung von V=f/ $f_{Ok}$  = 160fach.

Der sichtbare Himmelsausschnitt beträgt ca. 15 Bogenminuten. Bei der Aufnahme des Spektrums von α Lyrae (Wega, Abb. 7) habe ich Wega um etwa diesen Betrag zwischen zwei parallelen Fäden hin- und herpendeln lassen. Später erwies sich eine Bewegung um etwa 8 oder 4 Bogenminuten als ausreichend, was auch zu einer kürzeren Belichtungszeit führt.

Es erweist sich als sehr schwierig, den Spektrographen auf dem Teleskop so auszurichten, daß der zu spektrographierende Stern gleichzeitig zwischen den Fäden des Nachführokulars und auf dem (bei Sternaufnahmen) bis zu 2/10 mm dünnen Spalt positioniert ist. Die meiste Zeit, die zur Aufnahme nötig ist, mußte ich dazu verwenden. Als problematisch erweisen sich auch die Durchbiegeerscheinungen zwischen Spektrograph und Teleskop bei längeren Belichtungszeiten, so daß der Stern zwar noch zwischen den Fäden ist, sein Licht aber nicht mehr durch den Spalt fällt.

Bei der Aufnahme eines Sterns der 0. Größenklasse (z.B. α Lyrae, Wega) habe ich etwa 10 min lang belichtet. Da die Helligkeit eines Stern pro Größenklasse (0. Größenklasse: helle Sterne, 6. Größenklasse: gerade noch mit bloßem Auge sichtbare Sterne) um den Faktor 2,5 abnimmt, muß ein Stern 2. Größenklasse (z.B. β Aurigae, Menkalinan) bei halber Spektrumsbreite schon mindestens 30 min belichtet werden, soll das Spektrum genauso hell werden. Es ist dabei noch nicht berücksichtigt, daß die Empfindlichkeit des Films mit der Dauer der Belichtung abnimmt.

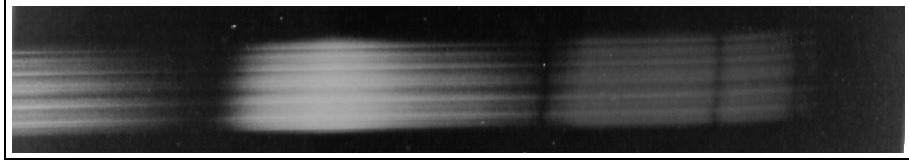

Abbildung 7: Gitterspektrum von  $\alpha$  Lyrae (Wega)

Das Foto zeigt ein mit meiner Apparatur gewonnenes Gitterspektrum von Wega. Es wurde am 4.12.1996 um 19<sup>h</sup> MEZ bei Buxtehude aufgenommen. Belichtet wurde 10min auf den Farbfilm Agfa HDC-400. Die Größe des Spektrums auf dem Negativ beträgt etwa 3,6 mm \* 36 mm. Das rote Ende des Spektrums wurde nicht ganz mit abgebildet.

# **4. Die Auswertung von Spektren**

Ein glühendes Gas unter niedrigem Druck strahlt, wenn es angeregt wird, elektromagnetische Strahlung, und damit zumeist auch sichtbares Licht, in ganz bestimmten Wellenlängen ab.

Diese Strahlung entsteht bei Vorgängen in der Atomhülle der Teilchen. Elektronen sind in der Atomhülle nur auf ganz bestimmten, diskret verteilten Energieniveaus vorzufinden. Sie können von außerhalb Energie aufnehmen und in ein anderes, höheres Energieniveau übergehen, oder das Atom ganz verlassen. Dann können andere Elektronen in niedrigere Energieniveaus dichter am Kern nachrücken. Dabei geben sie diskret verteilte Energieportionen in Form von Photonen, also Licht, ab.

Die Spektren dieses Vorgangs sind Emissionsspektren, in denen man kein Kontinuum, sondern nur einzelne Linien erkennt.

Sie sind zu beobachten in den Spektren von Leuchtstoffröhren (zumeist Neon), von Spektrallampen und von Nebelregionen im Weltraum. So ist z.B. der Orionnebel ein Emissionsnebel.

Die zweite Art von Spektren treten auf, wenn Licht vieler (aller) Wellenlängen auf ein Gas fällt. Dann sind in dem einfallenden Licht auch die speziellen Wellenlängen enthalten, die es den Elektronen der Gasatome ermöglichen, in ein höheres Energieniveau zu gelangen. Die Photonen des Lichts dieser speziellen Wellenlänge haben eine genau zu einem Energieniveauübergang passende Energieportion und geben diese an die Elektronen ab. Die passenden Elektronen geraten in ein höheres Energieniveau und fallen jedoch fast sofort wieder zurück in ihr altes Energieniveau. Dabei geben sie die kurz aufgenommene Energieportion wieder in Form eines Photons der speziellen Wellenlänge ab. Diese Photonen bewegen sich jedoch nicht in eine gemeinsame Richtung wie die des ursprünglichen Lichts, sondern strahlen in alle Richtungen. Daher wird die Intensität dieser speziellen Wellenlänge des in einer Richtung durch das Gas strahlende Licht geschwächt und erscheint im sonst kontinuierlichen Spektrum als dunkle Linie (Resonanzfluoreszenz).

Diese Spektren nennt man Absorptionsspektren. Sternspektren sind hauptsächlich Absorptionsspektren, da Licht aller Wellenlängen im Sterninneren durch Kernfusion entsteht, dies den Stern aber durch seine Gashülle verlassen muß.

Durch das Ausmessen der Spektrallinien kann man sehr genau sagen, welche Elemente in dem Stern vorkommen, und welche nicht.

Um auszuschließen, daß Schwankungen in der spektralen Filmempfindlichkeit Absorptionslinien oder -banden vortäuschen, müssen Normspektren einer einfachen Glühlampe aufgenommen werden.

Die bekanntesten Absorptionslinien sind die Balmerlinien H<sub>α</sub> ( $\lambda$ =656,2725 nm), H<sub>β</sub> ( $\lambda$ =486,1327 nm), H<sub>γ</sub> ( $\lambda$ =434,0465 nm), H<sub>δ</sub> ( $\lambda$ =410,1735 nm), H<sub>ε</sub> ( $\lambda$ =397,0074 nm) usw. des Wasserstoffs.

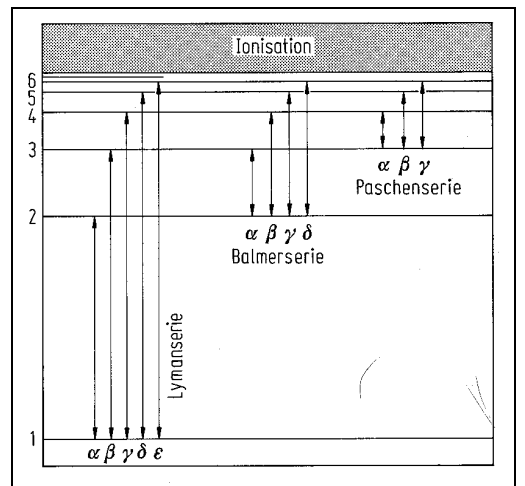

Abbildung 8: Das Energieniveauschema des Wasserstoffatoms<sup>12</sup>

Die Linien, die man in Spektren in Abb. 5 und Abb. 7 leicht erkennen kann, sind die Balmerlinien H<sub>β</sub>, H<sub>γ</sub>, H<sub>δ</sub> und beim Prismenspektrum noch H<sub>ε</sub>.

# **4.1. Das Ausmessen von Absorptionslinien**

In Prismenspektren lassen sich die Absorptionslinien nicht so einfach ausmessen wie in Gitterspektren. Während bei einem Gitterspektrum die Dispersion, also das Maß, wie viele nm vom Spektrum pro mm Film abgebildet werden, praktisch unabhängig von der Wellenlänge ist, ist sie im Prismenspektrum stark wellenlängenabhängig.<sup>1</sup> Die Linien im Prismenspektrum lassen sich mit der Formel<sup>14</sup>:

$$
a-a_0=c/(\lambda-\lambda_0)^k
$$
 
$$
Gl.(14)
$$

berechnen. Dabei sind λ-λ<sub>0</sub> die Wellenlängendifferenzen der Wellenlängen mit dem Abstand a-a<sub>0</sub> im Spektrum und  $c = 299792458$  m/s die Lichtgeschwindigkeit. Zunächst wird mittels zweier bekannter Linien der Exponent k durch Umstellen von Gl.(14) nach k= ln(c/(a-a<sub>0</sub>))/ln( $\lambda$ - $\lambda$ <sub>0</sub>) bestimmt. Dann kann man die Wellenlänge einer unbekannten Linie durch Messung des Abstandes von der Referenzwellenlänge  $\lambda_0$  mit der Beziehung  $\lambda = \lambda_0 + (c/(a-a_0))^{1/k}$  bestimmen.

Beim Ausmessen der Prismenspektrums von α Lyrae (Wega, Abb. 5) bieten sich die Linien von  $H<sub>β</sub>$  und  $H<sub>γ</sub>$  als Referenzwellenlängen an. Dann ergeben sich für die anderen ausgemessenen Linien folgende Wellenlängen:

H<sub>δ</sub>: 413 nm ( $\lambda$ =410,1735 nm),

H<sub>ε</sub>: 399 nm ( $\lambda$ =397,0074 nm),

 $H<sub>ζ</sub>$ : 391 nm (λ=388,9055 nm).

Die Werte in Klammern sind Tabellenwerte. Es zeigt sich, daß die Genauigkeit zwar nicht besonders hoch ist, da das Spektrum auf dem Film sehr klein ist, und die Linien bei starker Vergrößerung recht breit sind.

Besser zum Ausmessen von Wellenlängen eignet sich das Gitterspektrum. Hier ist nach Bestimmung von zwei Referenzwellenlängen nur eine einfache Interpolation der Wellenlänge der unbekannten Linie erforderlich. Es ergibt sich nach der Formel

$$
m=(\lambda_1-\lambda_2)/(\Delta l)
$$

ein Maßstab in nm pro mm Film, der auf beliebige andere Linien angewandt werden kann.

Beim Ausmessen des Gitterspektrums von α Lyrae (Wega, Abb. 7) nehme ich wieder die Linien von H<sub>β</sub> und H<sub>γ</sub> als Referenzlinien und erhalte für die dritte sichtbare Linie folgende Wellenlänge:

H<sub>δ</sub>: 410,69 nm ( $\lambda$ =410,1735 nm).

Die Genauigkeit ist zwar besser als bei dem Prismenspektrum, aber da nur ein Rechenwert vorliegt, kann dies auch Zufall sein.

# **4.1.1. Das Sonnenspektrum**

Viel interessanter ist das Ausmessen eines Sonnenspektrums (Typ G2V). Durch die große Helligkeit kann und muß zum einen die Spaltbreite sehr klein gehalten werden, und zum anderen sind die Belichtungszeiten sehr kurz. Außerdem sind im Spektrum unserer Sonne sehr viele Absorptionslinien zu finden.

Das ausgemessene Gitterspektrum der Sonne habe ich am 26.12.1996 um 12<sup>h</sup> aufgenommen. Die Belichtungszeit beträgt 1/500 s, der Film ist ein Kodak Gold 400.

Das Negativ wird zum Ausmessen mittels eines Diaprojektors an eine Wand projiziert. Dabei ist darauf zu achten, daß die optische Achse des Projektors senkrecht zur Wandebene steht, damit keine Verzerrungen auftreten. Auf die Wand wird an der Stelle des Spektrums ein langer Papierstreifen geklebt, auf dem die Positionen der Linien markiert werden. Es ist zu beachten, daß der Projektor während des Ausmessens nicht bewegt wird.

Um die Auswertung zu rationalisieren, habe ich mit einem Tabellenkalkulationsprogramm auf einem PC ein Arbeitsblatt erstellt. Es werden die ausgemessenen Abstände der Linien eingetragen und zwei Referenzlinien mit bekannten Wellenlängen ausgewählt. Dann berechnet der Computer automatisch die interpolierten Wellenlängen der

Gl.(15)

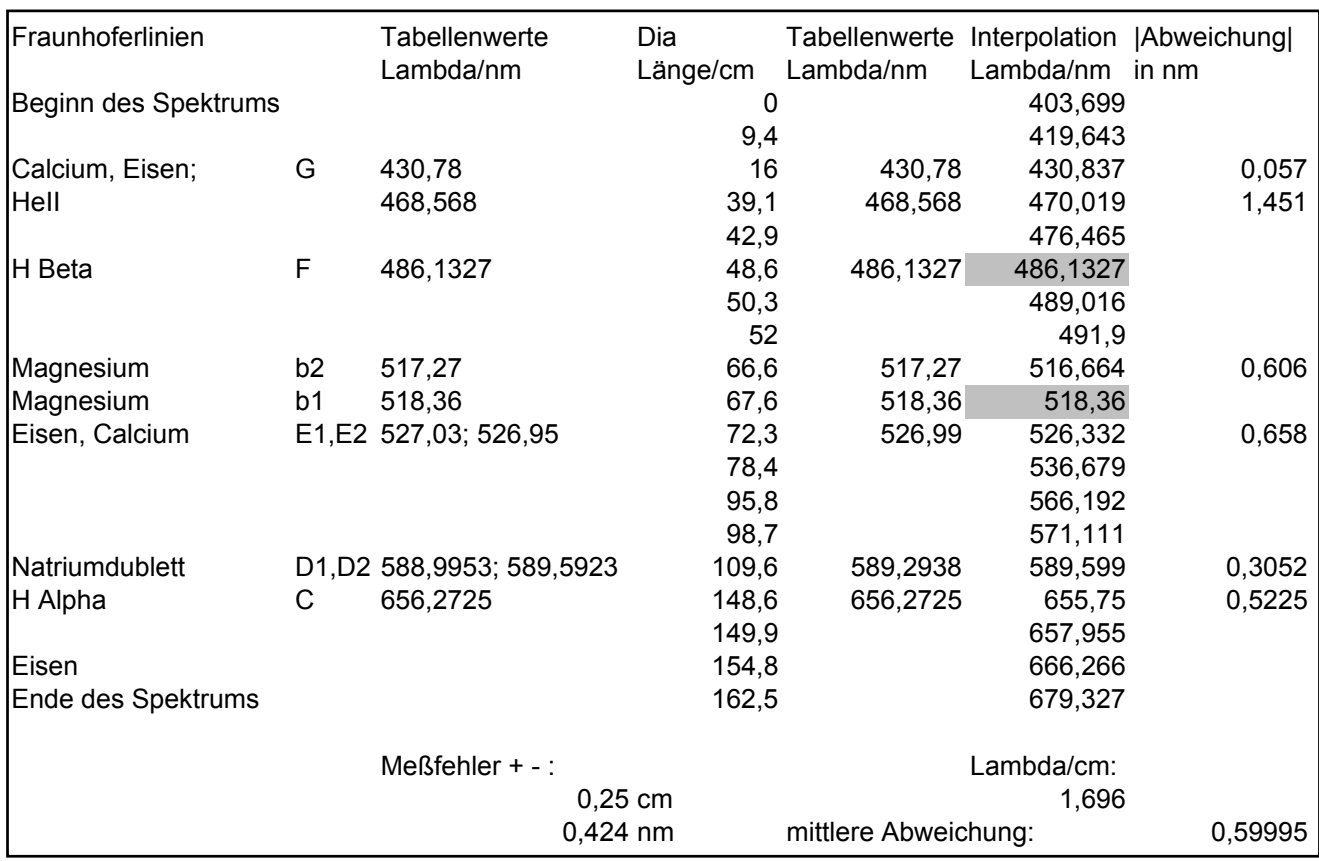

anderen Linien. Können die Linien anhand ihrer Wellenlängen zugeordnet werden, so wird außerdem die Abweichung des Meßwertes vom Tabellenwert bestimmt und die Abweichungen anschließend gemittelt.

Tabelle 1: Arbeitsblatt zur Berechnung der Wellenlängen, Tabellen-15 <sup>16</sup> 17 und Meßwerte werden verglichen

Es sind in der Tabelle außerdem die Bezeichnungen der Fraunhoferlinien vermerkt. Sehr dicht zusammenliegende Fraunhoferlinien (D1,D2; E1,E2), die vom Spektrographen nicht getrennt werden können, habe ich zur anschließenden Fehlerrechnung gemittelt.

Der angegebene Meßfehler bezieht sich auf eine Schätzung der Genauigkeit des Ausmessens des an die Wand projizierten Negativs.

Als Referenzwerte dienen die grau hinterlegten Werte.

Die mittlere Abweichung der markanten Fraunhoferlinien von etwa 0,6 nm ist meines Erachtens für eine Anordnung mit diesen Mitteln recht genau und beweist die Leistungsfähigkeit dieses Spektrographen.

#### **4.1.2. Das Sonnenspektrum bei Sonnenuntergang**

Je tiefer die Sonne am Himmel steht, desto länger ist der Weg des Lichtes durch die Erdatmosphäre. Bei Sonnenuntergang ist dieser Weg am längsten.

Zum einen wird das Licht mit abnehmender Wellenlänge in zunehmendem Maße in der Atmosphäre gestreut und damit absorbiert, und zum anderen verstärken sich die von atmosphärischen Gasen hervorgerufenen Absorptionslinien im Sonnenspektrum.

Am 1.3.1997 um 18<sup>h</sup> habe ich kurz vor Sonnenuntergang ein Spektrum der Sonne auf den Film Kodak Gold 400 aufgenommen (zum direkten Vergleich habe ich am selben Tag bei Sonnenhöchststand um 12<sup>h</sup>30 ebenfalls ein Sonnenspektrum fotografiert).

Der blaue und der grüne Bereich des Spektrums ist durch die atmosphärische Extinktion sehr stark abgeschwächt. Außerdem sind im roten Bereich des Spektrums mehrere Linien zu sehen, die im Vergleichsspektrum vom Mittag nicht zu finden sind. Sie sind vermutlich der Absorption durch Gase in der Erdatmosphäre zuzuorden.

Zwei der Linien konnte ich der Absorption des neutralen Sauerstoffs [OI] zuordnen. In Höhen von etwa 100 km über der Erde können die Moleküle von Sauerstoff durch die UV-Strahlung der Sonne in Einzelatome gespalten werden<sup>18</sup>. Sie absorbieren Licht der Wellenlängen  $λ=630.0$  nm und  $λ=636.4$  nm.

# **4.2. Die qualitative Analyse von Spektrographien eines Sternfeldes**

Mit dem Objektivprismenspektrographen können Himmelsausschnitte von 6,8° mal 10,2° untersucht werden. So habe ich die beiden offenen Sternhaufen, die Plejaden ("Siebengestirn") und die Hyaden spektrographiert. Die Sterne können anhand des Hertzsprung-Russell-Diagramms (HRD) und der Harvard-Spektralklassifikation in Spektralklassen eingeordnet werden. Es lassen sich ihr Alter, ihre Temperatur und ihre voraussichtliche Entwicklung vorausgesagen.

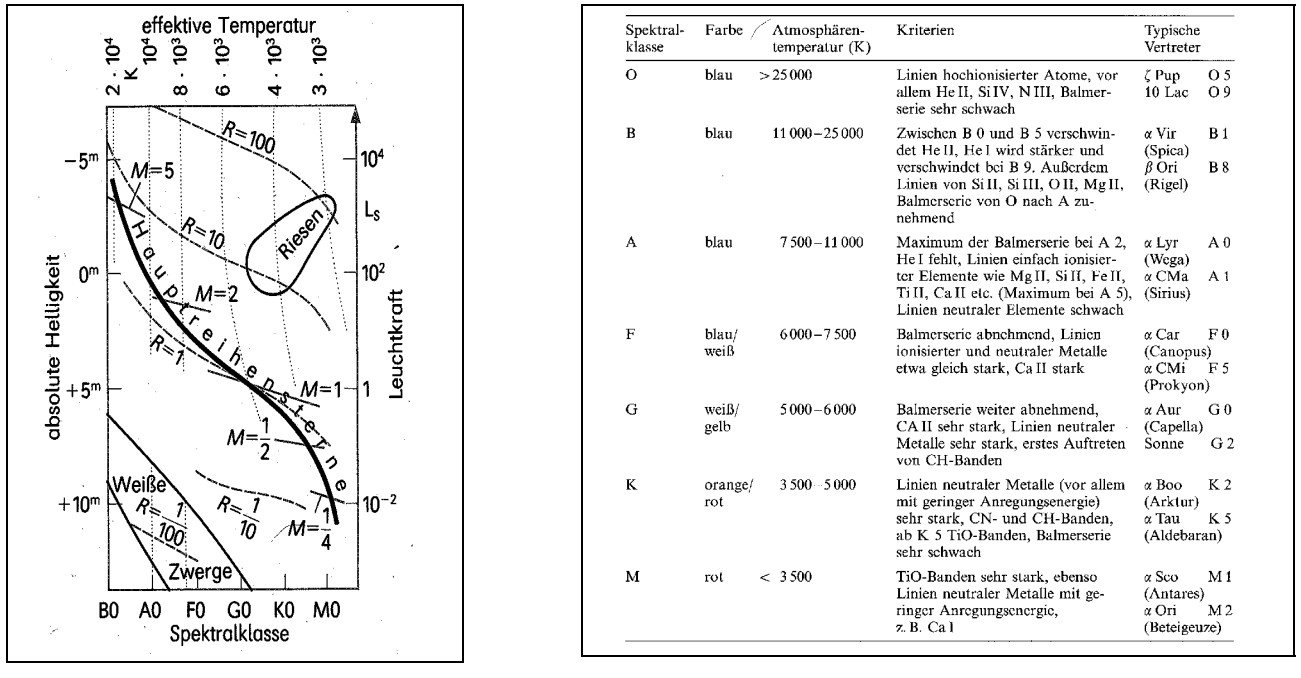

Abbildung 9: Das HRD<sup>19</sup> Abbildung 10: Die Spektralklassifikation<sup>20</sup>

Die gemeinsame Entstehungsgeschichte und Zusammengehörigkeit der Plejadensterne läßt sich an den sehr ähnlichen Sternspektren und damit Spektralklassen (B8III, B5III und B5V) erkennen. Die Hyadensterne (A5, K0) lassen dies ebenfalls erkennen. Sehr deutlich wird jedoch, daß der einzige Stern mit einem völlig andersartigen Spektrum, Aldebaran (K5) nicht physikalisch zu dem Haufen gehört. Tatsächlich ist er ein Vordergrundstern mit 67,9 Lichtjahren Entfernung im Vergleich zu 156 Lichtjahren Entfernung des Haufens zur Sonne.<sup>21</sup>

#### **5. Schluß**

Der Gitterspektrograph mit Spalt ist deutlich leistungsfähiger als der Objektivprismenspektrograph, wenn es um die Auflösung geht. Er hat jedoch den großen Nachteil, nur sehr helle Sterne mit vertretbaren Belichtungszeiten zu spektrographieren. Das Licht wird beim Gitter auf die Spektren vieler Ordnungen verteilt und nicht, wie beim Prisma auf ein Spektrum konzentriert. Zwar ist es prinzipiell möglich, sehr lange (mehr als 60 min) zu belichten, da der Himmelshintergrund durch den Spalt nicht mitabgebildet wird, aber man stößt dann sehr schnell an die Grenzen der Stabilität der Montierung, da sich die erwähnten Durchbiegeerscheinungen zeigen. Die Auflösung dieses Gitterspektrographen ist leider nicht groß genug, um spektroskopische Doppelsterne, die periodisch Linienaufspaltungen zeigen, zu untersuchen. Dies könnte durch ein Kameraobjektiv mit größerer Brennweite gelingen, doch dann nimmt die Helligkeit des Spektrums wieder sehr stark ab.

Neue Möglichkeiten tun sich auf dem Gebiet der CCD (Charge- Coupled Device)- Kameras auf. Diese nutzen als Lichtdetektor den Photoeffekt aus und können bis zu 80% der einfallenden Lichtquanten registrieren, während normale Filme für die Astronomie auf nur etwa 0,6% der Lichtquanten reagieren.<sup>22</sup> Diese Geräte sind jedoch (noch) sehr teuer und benötigen im Normalfall einen PC zur Steuerung.

#### **6. Literatur- und Quellenverzeichnis**

1 Wissensspeicher Astronomie; Bernhard, Lindner, Schukowski; Volk und Wissen Verlag, Berlin 1990; S. 108

2 Meyers grosses Taschenlexikon; B.I.-Taschenbuchverlag, Mannheim/Leipzig/Wien/Zürich, 1992; 4.Aufl.

siehe 6, S<sub>55</sub>

<sup>&</sup>lt;sup>3</sup> Wissen heute auf einen Blick, Astronomie; Kaiser Verlag, Klagenfurt 1986; S. 62

<sup>&</sup>lt;sup>4</sup> Handbuch für Sternfreunde; G.D. Roth; Springer Verlag, Berlin, Heidelberg, 1989; 4.Aufl., Band I, S. 453

Physik 12/13; Dorn, Bader; Schroedel Schulbuchverlag, Hannover 1986; S. 220

 $^6$  Astrofotografie; W. Schwinge; Franckh-Kosmos, Stuttgart 1993; S. 56

 $8$  siehe 6, S. 12

 $\frac{9}{10}$  siehe 6, S. 18<br>
<sup>10</sup> siehe 4, I, S. 360

<sup>11</sup> Lexikon der Astronomie; Herder Verlag, Freiburg im Breisgau, 1989; Band 1, S. 184

<sup>&</sup>lt;sup>12</sup> siehe 4, I, S .343

<sup>13</sup> Physik; Gerthsen, Vogel; Springer Verlag, Berlin, Heidelberg, 1993; 17.Aufl., S. 459

 $14 \text{ siehe } 4$ , I, S. 369

<sup>&</sup>lt;sup>15</sup> Physics Hanbook; C. Nordling, J. Österman; Student Litteratur Lund; S. 57ff

<sup>16</sup> siehe 5, II, S. 631

 $17$  siehe 11, I, S. 225

<sup>18</sup> Römpps Chemie Lexikon Band 5; O.-A. Neumüller; Franckh'sche Verlagshandlung, Stuttgart 1987; 8.Aufl., S.3689

 $19$  siehe 1, S. 112

 $20$  siehe 4, I, S. 347

<sup>21</sup> REDSHIFT Multimedia Astronomie; Verlag Ullstein, Frankfurt/M., Berlin 1995; (CD-ROM)

 $22$  siehe 4, I, S. 177